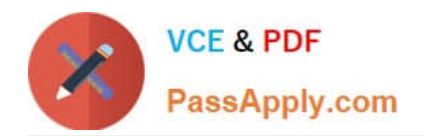

# **HP0-M47Q&As**

HP Functional Testing 11.x Software

# **Pass HP HP0-M47 Exam with 100% Guarantee**

Free Download Real Questions & Answers **PDF** and **VCE** file from:

**https://www.passapply.com/hp0-m47.html**

100% Passing Guarantee 100% Money Back Assurance

Following Questions and Answers are all new published by HP Official Exam Center

**C** Instant Download After Purchase

**83 100% Money Back Guarantee** 

365 Days Free Update

800,000+ Satisfied Customers

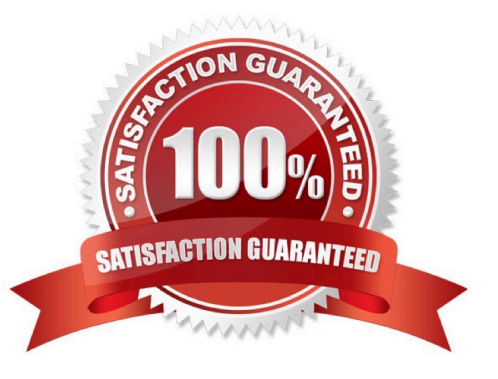

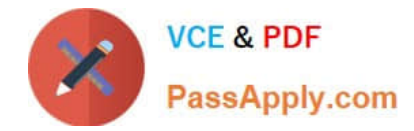

## **QUESTION 1**

What happens when you import data using the DataTable.ImportSheet function?

- A. Data is overwritten when column headers in Excel and the data table match.
- B. Sheet1 in the Excel file is always imported.
- C. Data will be appended to the data table.
- D. A new column is added to the data table when column headers in Excel and the data table match.

Correct Answer: A

#### **QUESTION 2**

After recording a test, you find an object in the Object Repository named AppResult\_1.

Which Object Repository feature allows you to search for this object in your application?

- A. Search in Repository
- B. Highlight in Application
- C. Locate in Application
- D. Find in Application
- Correct Answer: B

## **QUESTION 3**

HP QuickTest Professional 11 enables you record steps from which browser?

- A. Chrome
- B. Safari
- C. Netscape
- D. Firefox
- Correct Answer: D

# **QUESTION 4**

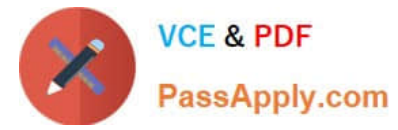

Which option can be selected in the Active Screen Options tab?

- A. display the Active Screen
- B. save window layout
- C. display test report after test run
- D. change the capture level
- Correct Answer: D

# **QUESTION 5**

Before automating a test, you decide to create a library of actions to be reused to achieve testing goals.

Which elements are critical for recording the different combinations of actions?

- A. starting and ending parameters
- B. input and output conditions
- C. initial and end conditions
- D. visual and implied cues
- Correct Answer: C

[HP0-M47 VCE Dumps](https://www.passapply.com/hp0-m47.html) [HP0-M47 Exam Questions](https://www.passapply.com/hp0-m47.html) [HP0-M47 Braindumps](https://www.passapply.com/hp0-m47.html)